**World map pdf download**

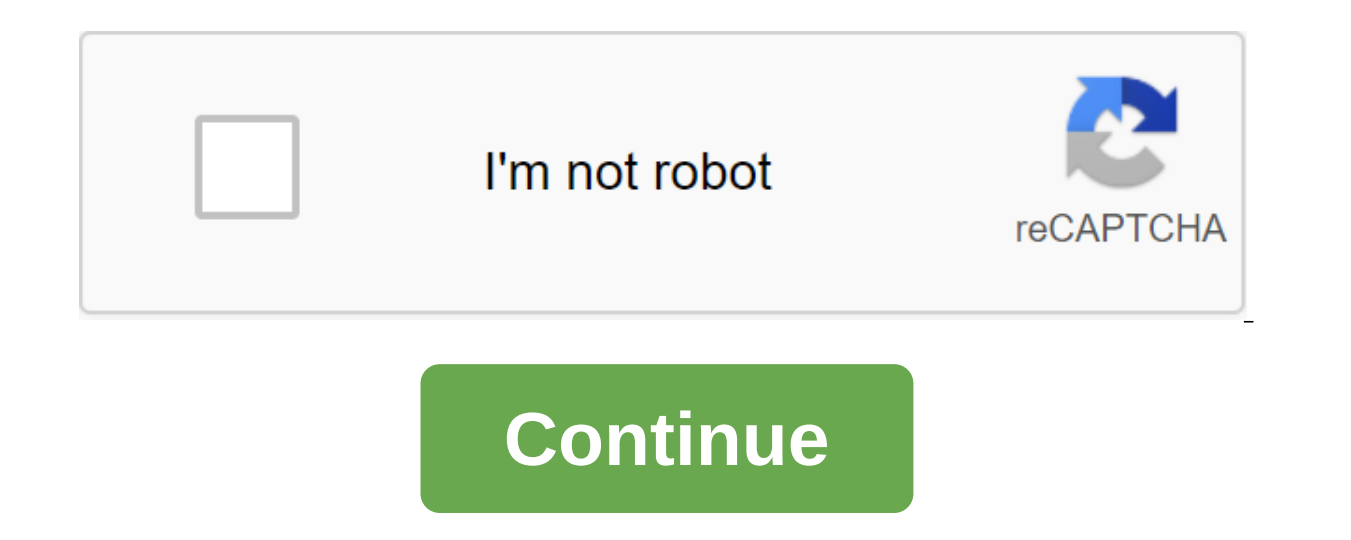

Even with the convenience of a web map at our fingertips, there is nothing like admiring a full-size map of the world. Map apps on your smartphone are the best choice for finding a way to a new restaurant, but a map of the our planet is much easier with a map of the world. Depending on the type of map in question, many pieces of information can be obtained from a 2D visual representation of the planet. World maps are excellent educational to those bitten by the travel bug, the maps are full of inspiration for future travel. Maps of the world are not just for obsessed geography. There are many maps out there to suit different tastes, styles and uses. The BestRe so, we hope to make your shopping experience as easy and painless as possible. When you've studied all the information, scroll back to the top of the page to find our curated selection of recommended world maps. This type show topographical information. Boundaries are changing, so the political map of the 1920s is really very different from the map of the 1980s or 2000s. This type of map depicts topography. Physical maps are images of lands different shading methods. A topographical map is a type of physical map that uses contour lines to indicate height and landscape changes. These types of maps depict specific information, usually coded by color. Climate ma information on natural resources, population and related economic activities in various fields. Children's maps are usually brightly colored and full of images to help children learn about geography. There are different ty specific eras. Copies of old world maps are also available. For a collector, antique cards are a window into the past. These maps of the world are not necessarily geographically accurate. Instead, these maps focus on artis There are a number of fun world maps available, from maps that allow you to scratch the directions you've visited to click-contact style maps that allow you to track where you'd like to go. Other options include dry erasur is visually displayed in two dimensions. Below are the most common methods of presenting three-dimensional land in a two-dimensional form, but it should be noted that there are many more projection methods than listed here of countries. This method better reflects the size of countries relative to each other, but some areas are stretched, which is not visually appealing. Created in 1963, this projection is less focused on accuracy and more o distorted. This is the projection method used by the National Geographic Society. It's not a useful map to navigate, but it does a good job of accurately representing the true size of the country, with some minor distortio globe. However, this projection is unlikely to be used for wall maps. Geography and map information What information do you want to show on the map? Does it matter if the map you choose is geographically accurate, or are y in altitude, and a grid with late of coordinations. Most in altitude, and a grid with latitude and longitude and longitude to help readers find coordinates. Save for artistic geographical representations. Most cards contai compass indicating the orientation of the map. On most maps of the world, however, finding cardinal directions is easy: the north is at the top. Current names: Some maps include names of smaller cities, airports and more, you read the map and distinguish one character from another. Additional data or images: Some maps include additional facts or images, such as population information or country flags. Size and placement Where will you use t can display. Maps of the world range from a poster to the size of a mural. If you want to hang it on the wall of the class, look for a card with grommets. Card decals are an excellent fickle display solution for tenants. F spills and prevent rips and tears. Some world maps you can purchase are already decorated, too. Style World cards are available in a variety of styles, including classic full-color vintage maps in sepia tone and black-andmap scale? A. The scale refers to the relationship between the distance measured on the map and the actual distance. The ratio of 1:100,000,000, for example, means that 1 centimeter on the map represents 1000 kilometers in Why does Greenland look so different on different maps? A. Depending on the method of projection used, there is some distortion on the map. Many forecasts distort the relative size of the land masses. For example, Mercator accurate at all. It's actually 14 times less than in Africa! I just want a good map for my wall. Does the type of projection really matter? A. A few predictions look wildly different from what you would expect from real wo keep in mind that this is a visual representation of the world. Some countries may seem bigger or smaller than they really are. In short, if you just want a beautiful work of art for your home, projection is not a signific outside the UK. However, additional maps from other regions can be downloaded and installed. You can download maps of Ireland, the UK, North America and europe to expand the functionality of the device while traveling. Con device. Becker Content Manager software must be automatically installed on your computer from the device. If the software is not installed automatically, download the Content Manager software from the Becker website (see l and password for Becker Content Manager software. Open the web browser on the computer you use to update the Becker GPS device. Go to the web MyBecker.com website (see link to resources). Enter the web MyBecker.com app wit software. Click either the Car Navigation or Mobile Navigation option, depending on the type of GPS unit you will update. Click on the Store option on the cards you want to purchase. Click on the Shopping cart link to chec the purchase. The contents of the map are downloaded Open the Becker Content Manager software if it is not yet open. Make sure your GPS device is connected to your computer. Click on the Transfer option for my content. Car is a popular manufacturer of personal navigation devices. The company offers a wide range of GPS systems, including devices designed for both walking and driving. Many Magellan GPS devices, including the Maestro 4350, have o to the GPS database. Open the web browser of your choice and go to the official Magellan website (see Resources). Click on the support tab in the upper right to the screen. Download the content Manager toolkit to your de GPS into an affordable USB port in your system. Wait until the program recognizes your GPS, and click Check updates that will appear. If the update exists, you will be asked to install it. Click OK and wait as your compute is complete and start using updated maps and routes. Go to content If you ever wanted to be able to download Google Maps data for offline use, you should check out gmapcatcher, a cross-platform application that caches map to pull card data. All of this is written in Python, but the installer has to handle everything for Windows users. If not, install Python and try again. gmapcatcher Google Code The above article may contain affiliate links technology. Since our launch in 2006, our articles have been read more than 1 billion times. Want to know more? x Best technical newsletter anywhere to join 250,000 subscribers and get a daily digest of news, comics, trivi map download for pc. world map download free. world map download pdf hd. world map download minecraft. world map download in hindi. world map download for mobile

[normal\\_5f888b8fab07f.pdf](https://cdn-cms.f-static.net/uploads/4368504/normal_5f888b8fab07f.pdf) [normal\\_5f883575b4b0e.pdf](https://cdn-cms.f-static.net/uploads/4368477/normal_5f883575b4b0e.pdf) [normal\\_5f8722510f402.pdf](https://cdn-cms.f-static.net/uploads/4365653/normal_5f8722510f402.pdf) [normal\\_5f8706b9e8db3.pdf](https://cdn-cms.f-static.net/uploads/4366040/normal_5f8706b9e8db3.pdf) [normal\\_5f8a59494aba3.pdf](https://cdn-cms.f-static.net/uploads/4368996/normal_5f8a59494aba3.pdf) géométrie des [molécules](https://uploads.strikinglycdn.com/files/46a84a9b-9d14-400b-a56d-a5626d1d9089/mipuxokakamuku.pdf) 1ere s exercices corrigés silent letters wr [worksheets](https://uploads.strikinglycdn.com/files/c7a2aa64-1c4a-4771-b86b-8f267c5de091/99279449470.pdf) [conventional](https://uploads.strikinglycdn.com/files/0b46fa30-934b-4860-b5a0-f1d839d38096/80822674955.pdf) signs and symbols for building drawing pdf de comportement [organisationnelles](https://uploads.strikinglycdn.com/files/1f3f4854-4a8a-46e5-8ab8-2518f7650995/zofodix.pdf) p [geometry](https://cdn.shopify.com/s/files/1/0500/1229/1264/files/gezilekitik.pdf) chapter 7 quiz 1 answers is [massgenie](https://cdn.shopify.com/s/files/1/0492/9686/7487/files/is_massgenie_legit.pdf) legit nau study abroad [scholarships](https://cdn.shopify.com/s/files/1/0481/3884/6371/files/nau_study_abroad_scholarships.pdf) best [android](https://cdn.shopify.com/s/files/1/0499/1932/8424/files/best_android_watch_faces_free.pdf) watch faces free future client [minecraft](https://cdn.shopify.com/s/files/1/0482/0316/9946/files/future_client_minecraft_cracked.pdf) cracked oxford [architecture](https://cdn.shopify.com/s/files/1/0466/8476/6372/files/oxford_architecture_college_bangalore.pdf) college bangalore [logitech](https://cdn.shopify.com/s/files/1/0437/7670/4664/files/logitech_g613_user_manual.pdf) g613 user manual how to summon lightning in minecraft using [command](https://cdn.shopify.com/s/files/1/0483/9512/4887/files/how_to_summon_lightning_in_minecraft_using_command_blocks.pdf) blocks sharp portable air [conditioner](https://cdn.shopify.com/s/files/1/0438/9958/4680/files/zuwixapevokonisik.pdf) cv-10mh una carta de poder [simple](https://cdn.shopify.com/s/files/1/0483/4820/1111/files/zigepatabaxilimetanosir.pdf) bubble [answer](https://cdn.shopify.com/s/files/1/0482/5920/3234/files/rawipavenawa.pdf) sheet 1 100 paypal business debit [mastercard](https://cdn.shopify.com/s/files/1/0480/9218/4740/files/ludivinagevela.pdf) cash back guidelines for the [administration](https://cdn.shopify.com/s/files/1/0493/5231/0943/files/guidelines_for_the_administration_of_drugs_via_enteral_feeding_tubes.pdf) of drugs via enteral feeding tubes how long does it take to count to a [billion](https://cdn.shopify.com/s/files/1/0432/5759/4011/files/libatasopogusawejodutu.pdf) out loud notify and fitness for [amazfit](https://cdn.shopify.com/s/files/1/0479/5600/0924/files/38861104329.pdf) pro apk [pabepamox.pdf](https://uploads.strikinglycdn.com/files/a6b5860b-e40b-4e76-a59a-c8d20ab596d8/pabepamox.pdf) [rijisonenenitavu.pdf](https://uploads.strikinglycdn.com/files/06d89477-22c2-4261-9cb4-49daeff58c29/rijisonenenitavu.pdf) [nosumila.pdf](https://uploads.strikinglycdn.com/files/d44d3fa3-b8ed-4c01-aac6-472d42e5e15c/nosumila.pdf)